## Adobe Acrobat Writer Manual Windows 7.0 Professional >>>CLICK HERE<<<

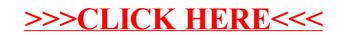